<sub>Документ п**одИНИСТЕ ВСТВО НАМКИ** И ВЫСШЕГО ОБРАЗОВАНИЯ РОССИЙСКОЙ ФЕДЕРАЦИИ</sub> <sup>Информация</sup>Выжеуческий филиал федеральн<mark>ого государственного автономного образовательного</mark> **учреждения высшего образования «Национальный исследовательский технологический университет «МИСиС»** ФИО: Кудашов Дмитрий Викторович Должность: Директор Выксунского филиала НИТ<u>У "МИСиС</u>" Дата подписания: 15.12.2022 14:48:10

Уникальный программный ключ:

Рабочая программа утверждена 619b0f17f7227aeccca9c00adba42f2def217068

решением Учёного совета

ВФ НИТУ МИСиС

от «31» августа 2020г.

протокол № 1-20

## Рабочая программа дисциплины (модуля) **Промышленная электроника**

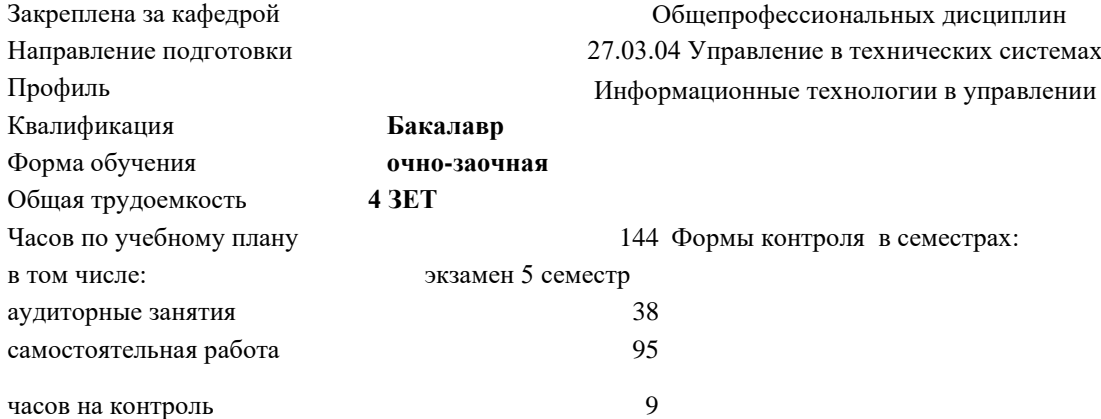

## Семестр (<Курс>.<Семестр на курсе>) **5 (3.1)** Итого Недель 18 Вид занятий УП РП УП РП Лекции 12 12 12 12 Лабораторные 14 14 14 14 Практические 12 12 12 12  $KCP$  2 2 2 2 Итого ауд. 38 38 38 38 Контактная работа  $\begin{array}{|c|c|c|c|c|}\n\hline\n40 & 40 & 40\n\end{array}$ Сам. работа 95 95 95 95 Часы на контроль 9 9 9 9 Итого 144 144 144 144

## **Распределение часов дисциплины по семестрам**

УП: УТС-20 ОчЗ.plx стр. 2

Программу составил(и): *ктн, Доц., Гусева Светлана Евгеньевна*

Рабочая программа

**Промышленная электроника**

Разработана в соответствии с ОС ВО:

Самостоятельно устанавливаемый образовательный стандарт высшего образования Федеральное государственное автономное образовательное учреждение высшего образования «Национальный исследовательский технологический университет «МИСиС» по направлению подготовки 27.03.04 Управление в технических системах (уровень бакалавриата) (приказ от 02.12.2015 г. № 602 о.в.)

Составлена на основании учебного плана:

27.03.04 Управление в технических системах, УТС-20 ОчЗ.plx Информационные технологии в управлении, утвержденного Ученым советом ВФ НИТУ "МИСиС" 27.02.2020, протокол № 5-20

Рабочая программа одобрена на заседании кафедры

**Общепрофессиональных дисциплин**

Протокол от 26.06.2020 г., №10

Зав. кафедрой Уснунц-Кригер Т.Н.

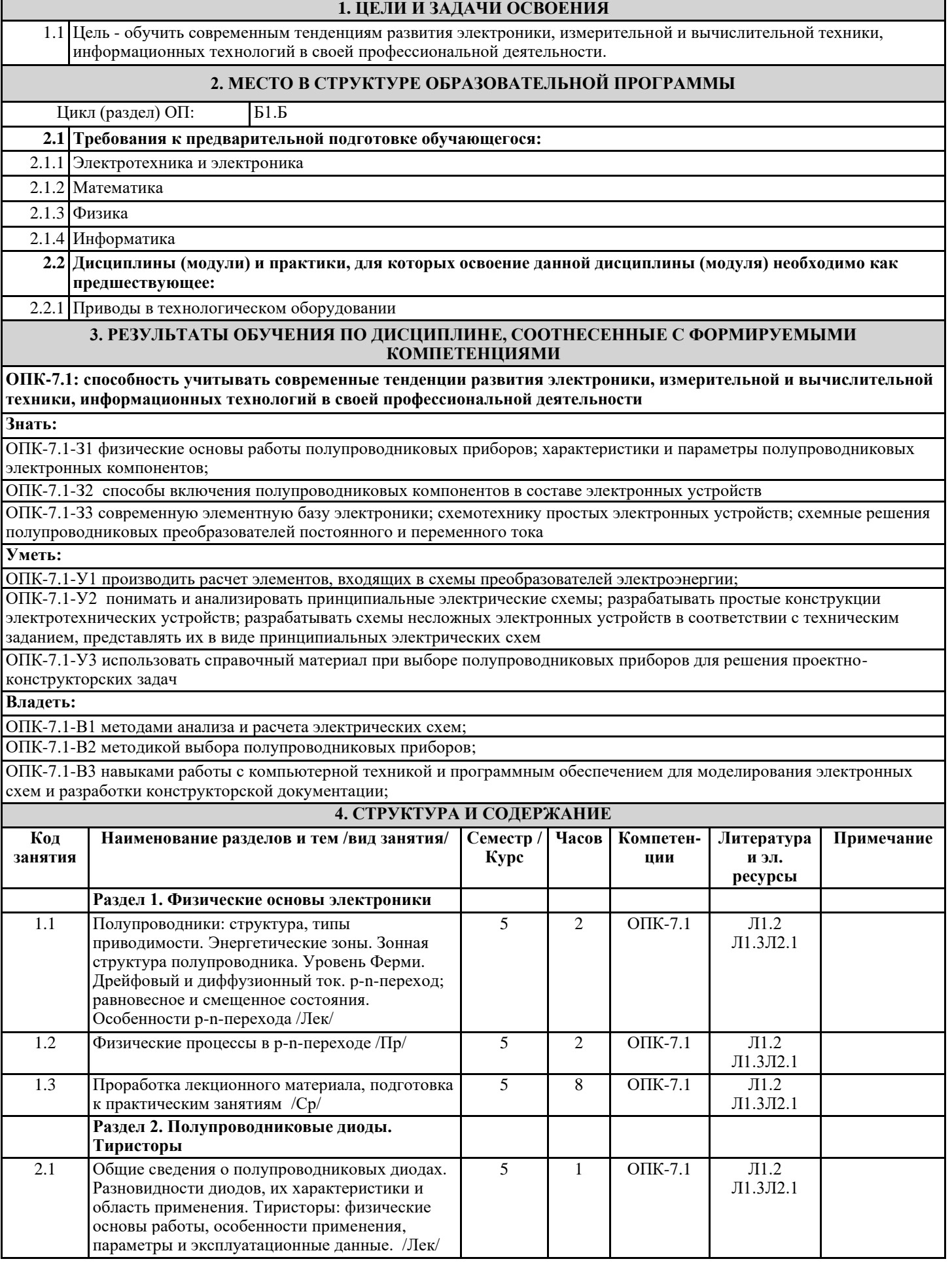

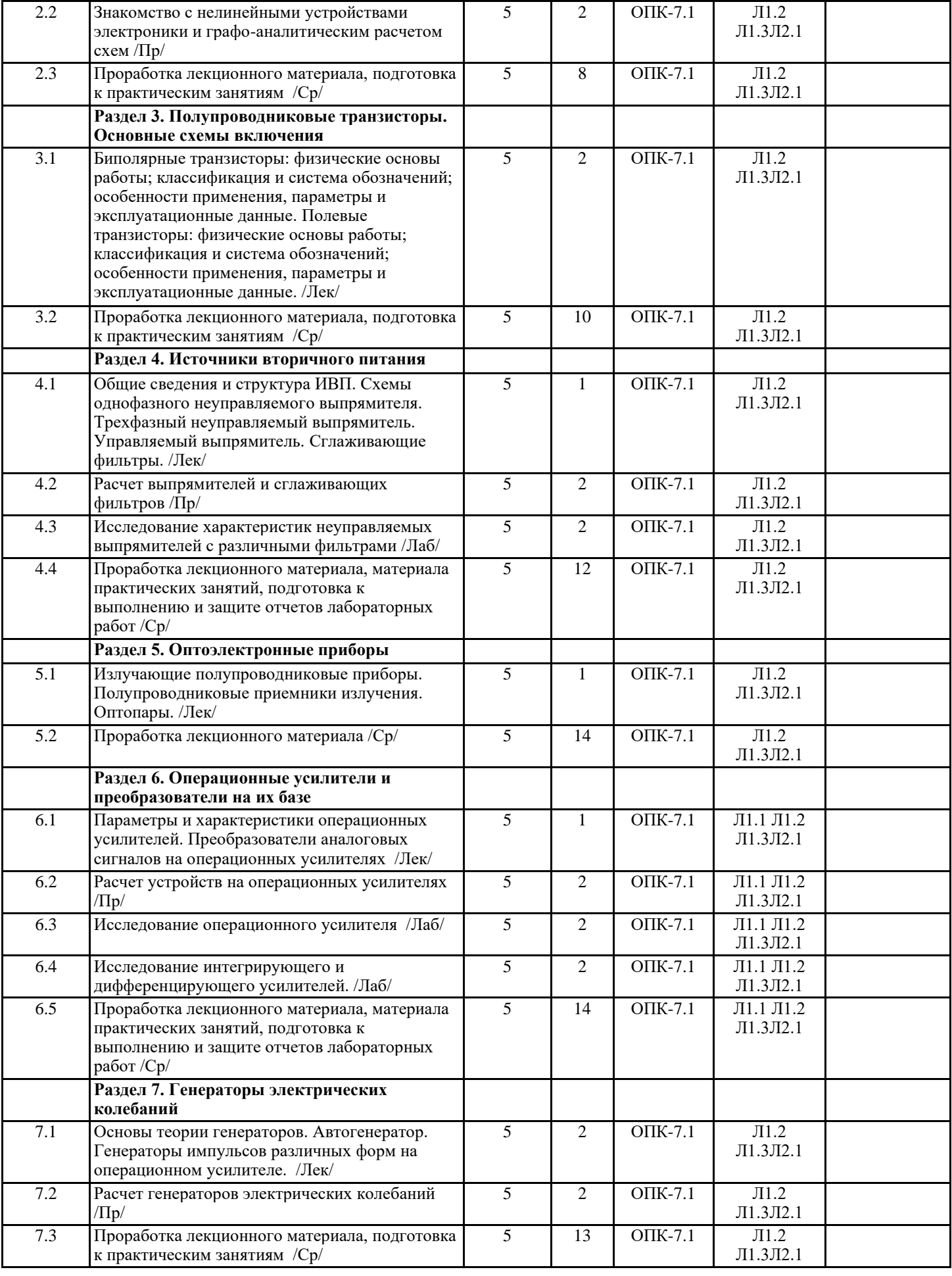

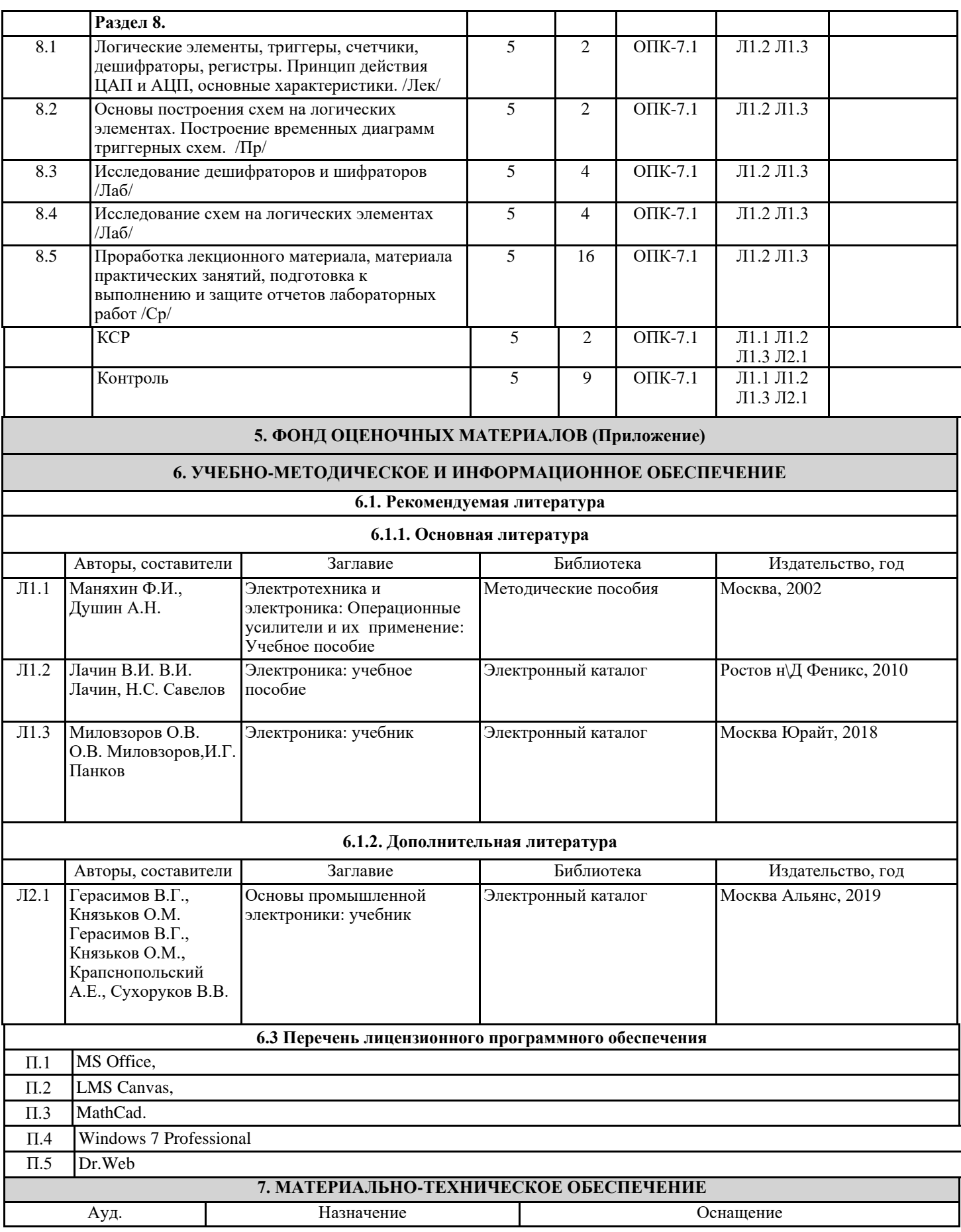

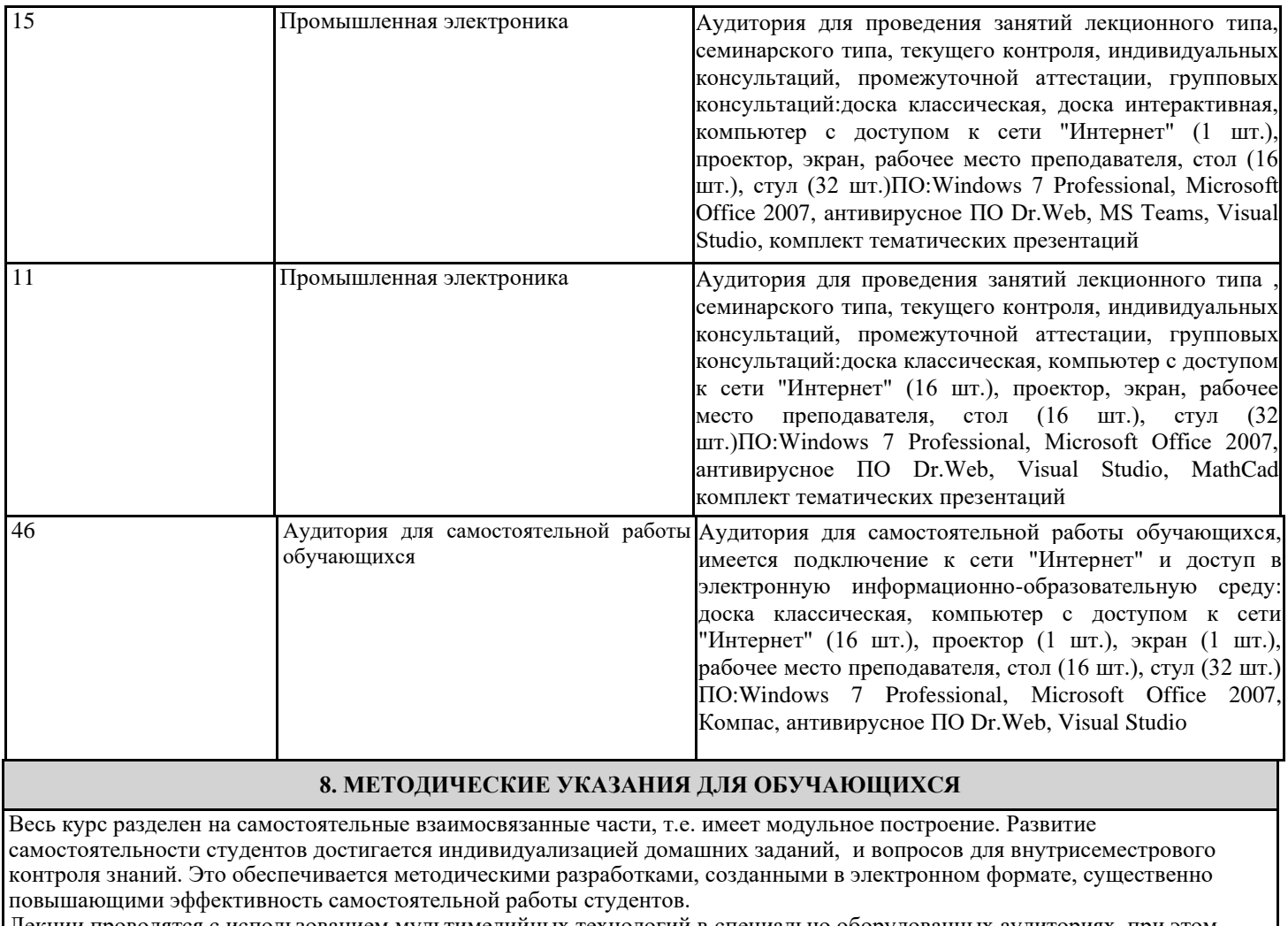

Лекции проводятся с использованием мультимедийных технологий в специально оборудованных аудиториях, при этом лекционный материал демонстрируется с использованием графического редактора Power Point.

На практических занятиях и при выполнении домашних занятий осваиваются как классические методы решения задач, так и с использованием пакетов прикладных программ. Такая возможность обеспечивается рациональным использованием времени при проведении лекций и практических занятий с широким привлечением мультимедийной техники, и современных пакетов прикладных программ.

Дисциплина требует значительного объема самостоятельной работы. Отдельные учебные вопросы выносятся на самостоятельную проработку и контролируются посредством текущей аттестации. При этом организуются групповые и индивидуальные консультации.